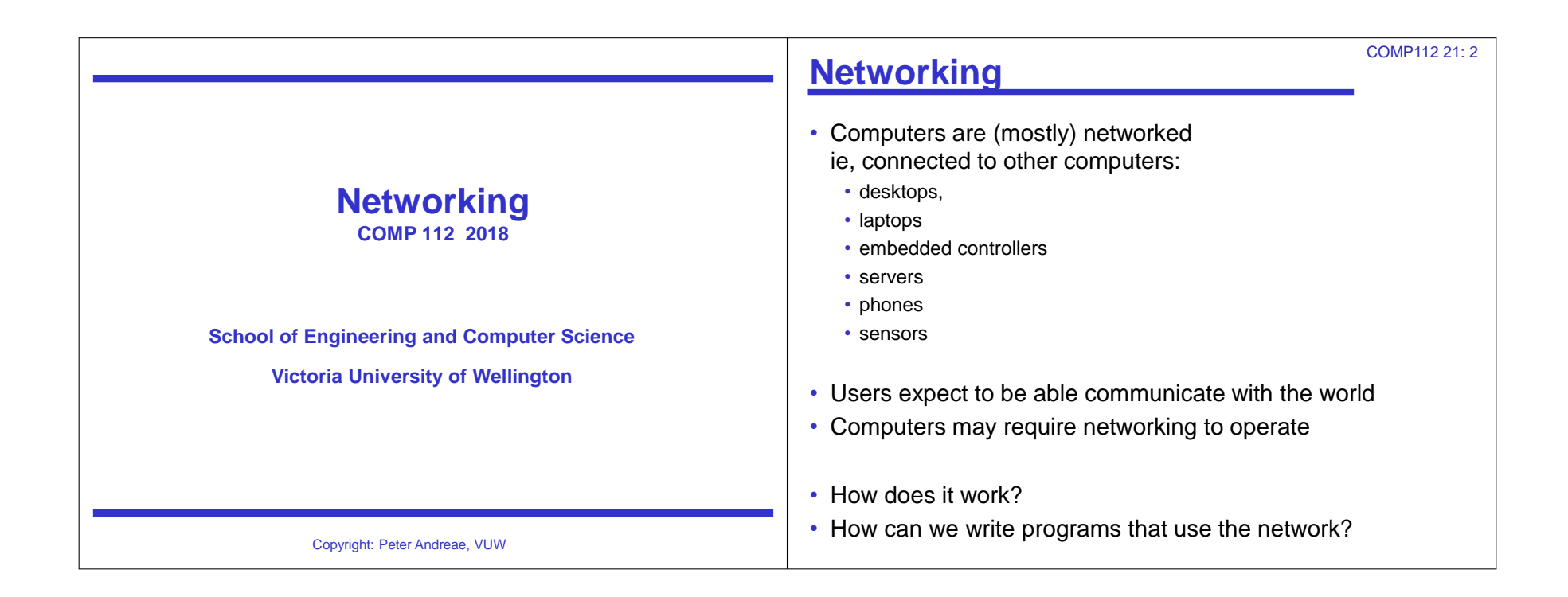

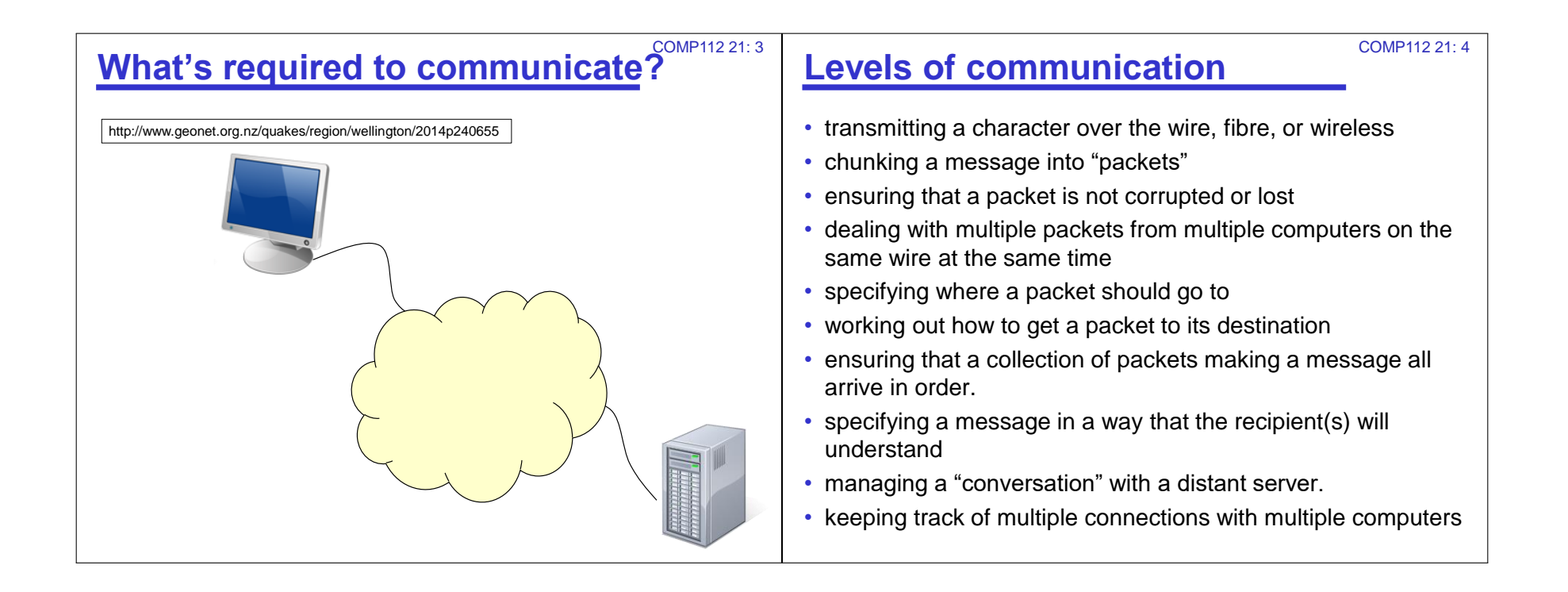

### **TCP/IP Stack**

• Layers of programs that build on each other.

- Application Layer
- Transport Layer
- Internet Layer
- Network Access Layer

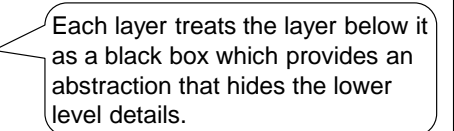

COMP112 21: 5

# **TCP/IP Stack**

- Network Access Layer (eg, Ethernet protocol)
	- Part of the operating system
	- Encoding a packet into signals to go over a wire/fibre/wireless to the computer at the other end of the wire, and decoding it.

COMP112 21: 6

COMP112 21: 8

• Dealing with collisions

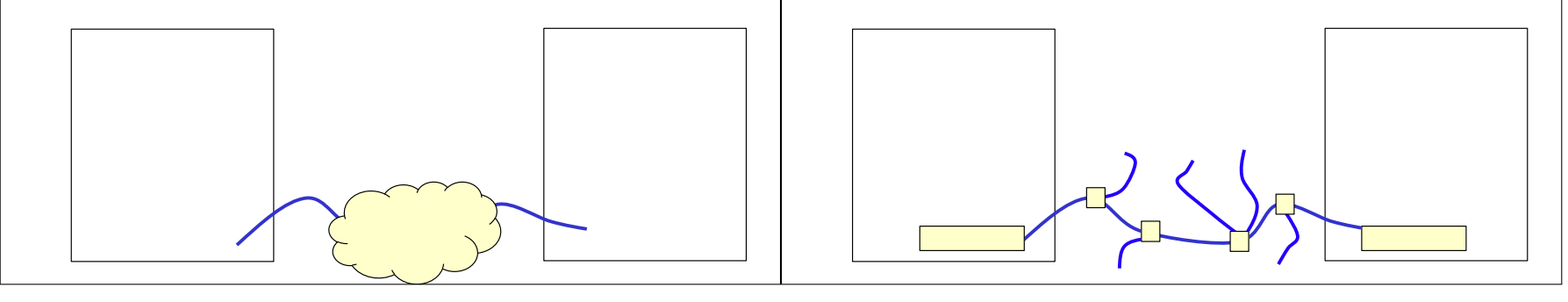

COMP112 21: 7

# **TCP/IP Stack**

- Internet Layer (eg, IP protocol)
	- Part of operating system
	- Encoding information into a packet with address information
	- Dealing with addresses and routing a packet to the target computer at the other side of the network.
- Network Access Layer

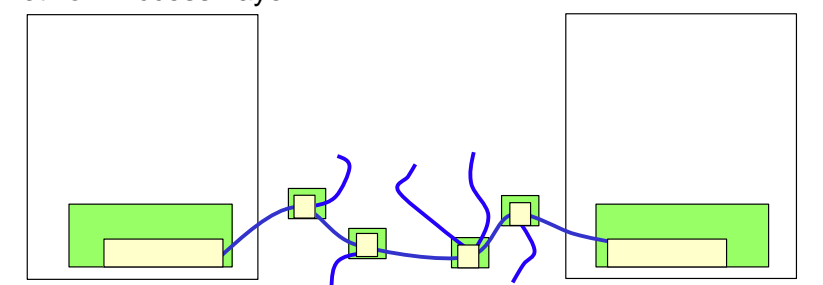

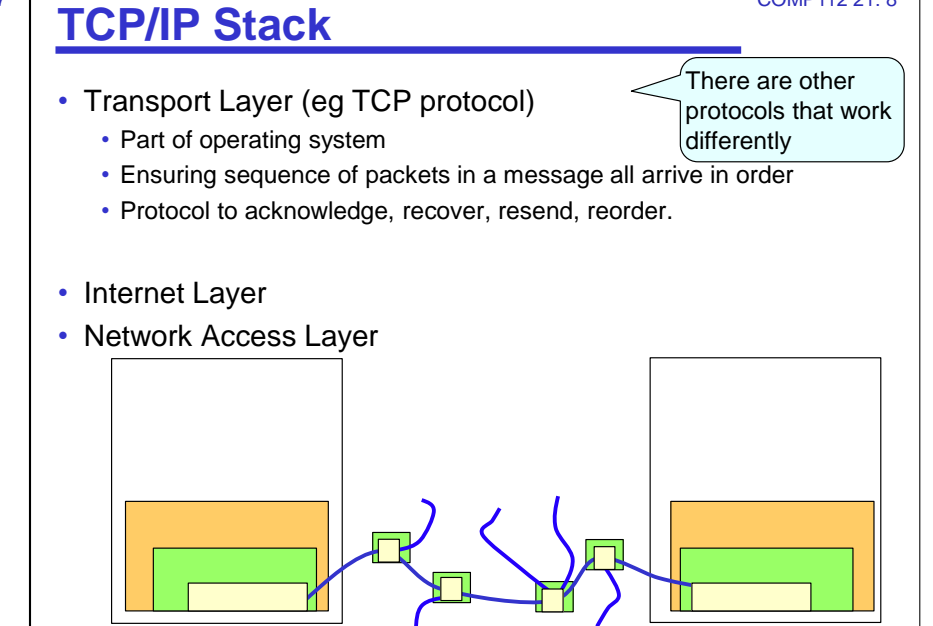

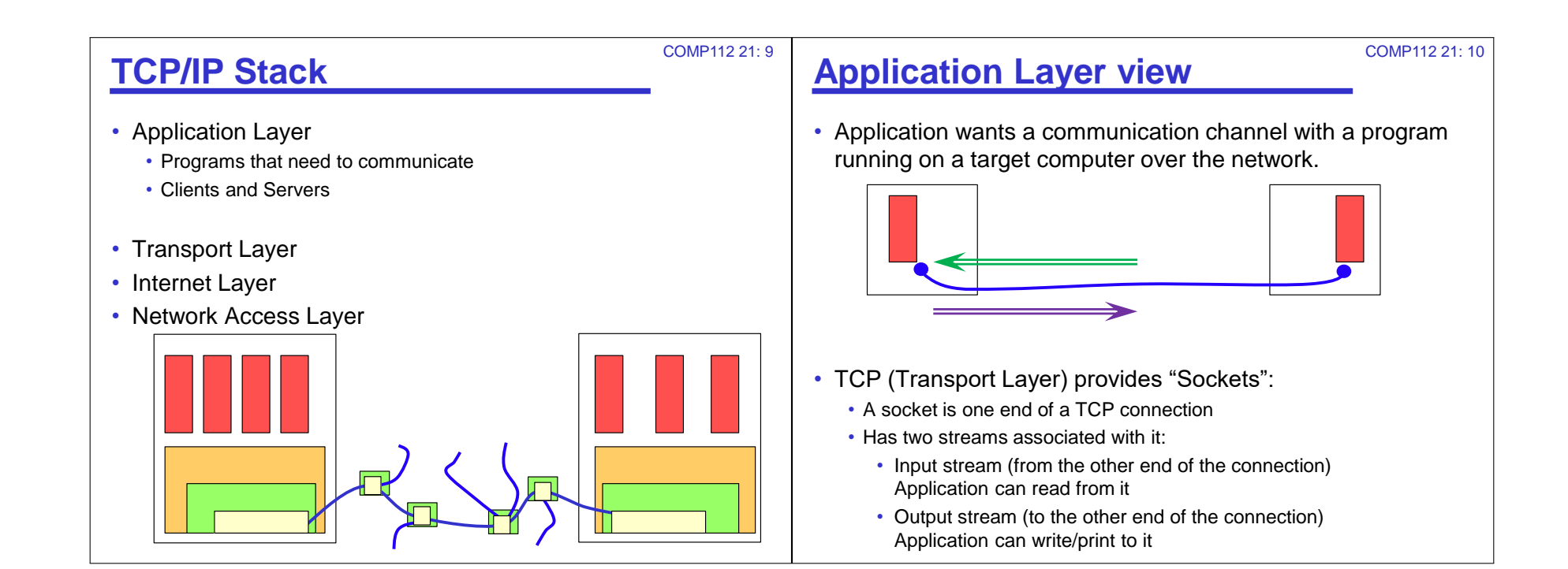

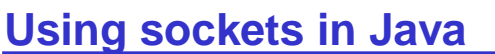

- Easy!
	- Streams are sequences of characters
	- Like files, or UI text pane, or System.in/System.out

#### **try** {

}

Socket socket = *get a socket somehow* ;

Scanner inputFromTarget = **new** Scanner(socket.getInputStream());

PrintStream outputToTarget = **new** PrintStream(socket.getOutputStream());

#### **while** (inputFromTarget.hasNext()){

String line = inputFromTarget.nextLine();

String response = *work out a response ;*

outputToTarget.println(response);

outputToTarget.flush();

} **catch** (IOException e){System.out.println("connection failure "+e); }

#### COMP112 21: 11 **Getting a Socket**

• Connection requires each computer to set up a socket connected to the other

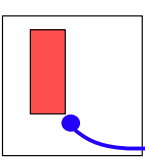

COMP112 21: 12

- How do you specify where you want the connection to go to? • Which program running on which computer is going to serve you a web page?
- Which program goes first?
	- Need a connection at the other end in order to set up the one at this end!

# **Addressing a connection**

- Two parts to the address:
	- host computer: IP address, or Host name
	- "port" (an integer)
- Each computer on the network must have an IP address. 130.195.5.9 or "debretts.ecs.vuw.ac.nz"
- Operating system provides a set of "ports" that connections can be associated with.

• Many programs have a standard port number.

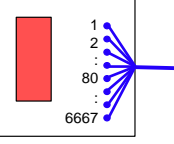

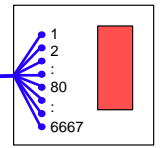

COMP112 21: 13

- Application can specify a remote host and a port.
	- Can hope the program at the other end will listen

# **Who goes first?**

- If application requests connection to a port on a remote host, but there is no application on that port at the remote host that will respond to the request, connection will fail.
- Need to have an application on remote host listening to the port:

Client – Server model:

- If host provides some service:
	- Server application must be running on remote host
	- Server application must be listening on a well-known port
	- Client application can request a connection to host : port
	- Server application will hear, and can accept the request
	- Operating systems will set up a new socket on each end with a connection between them.

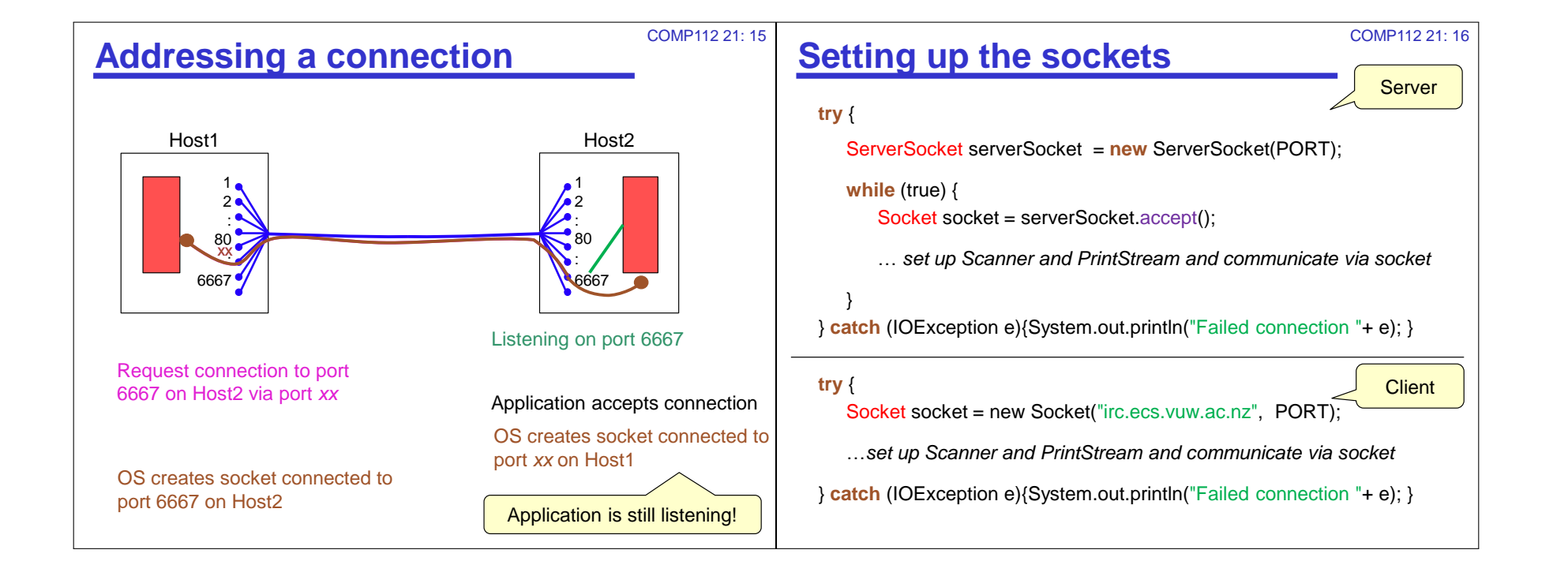

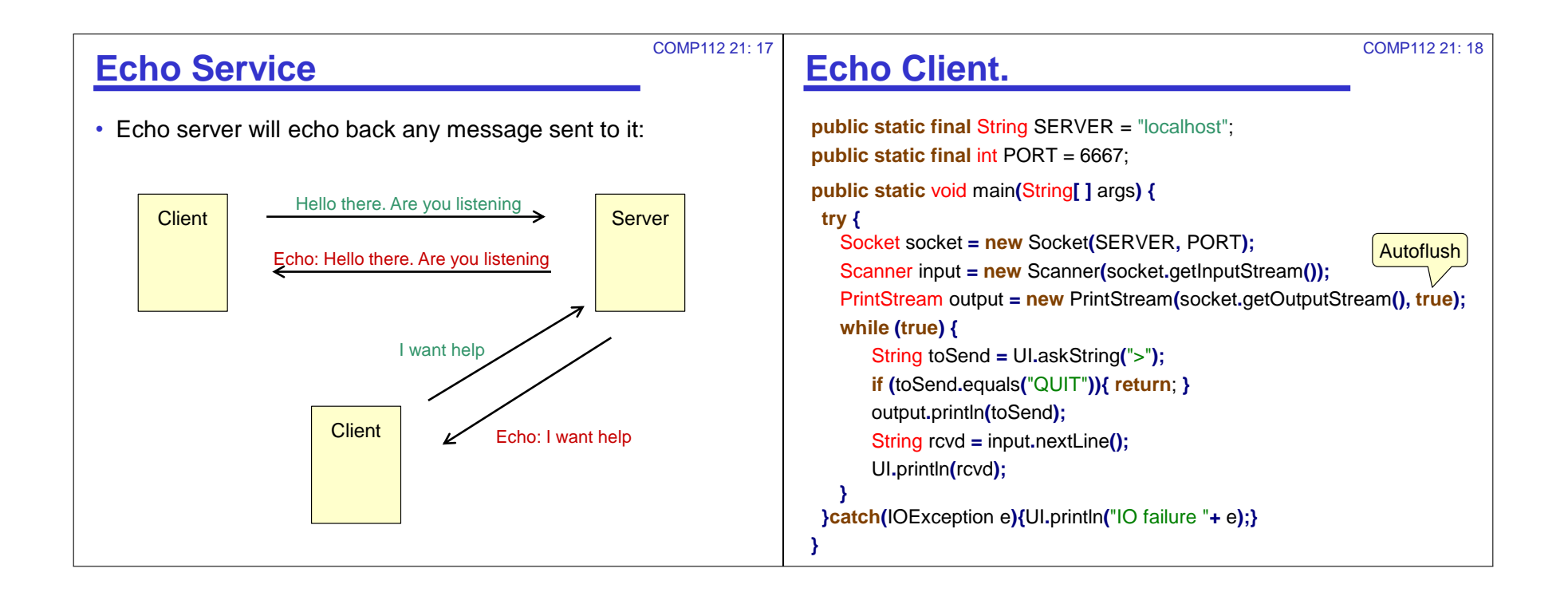

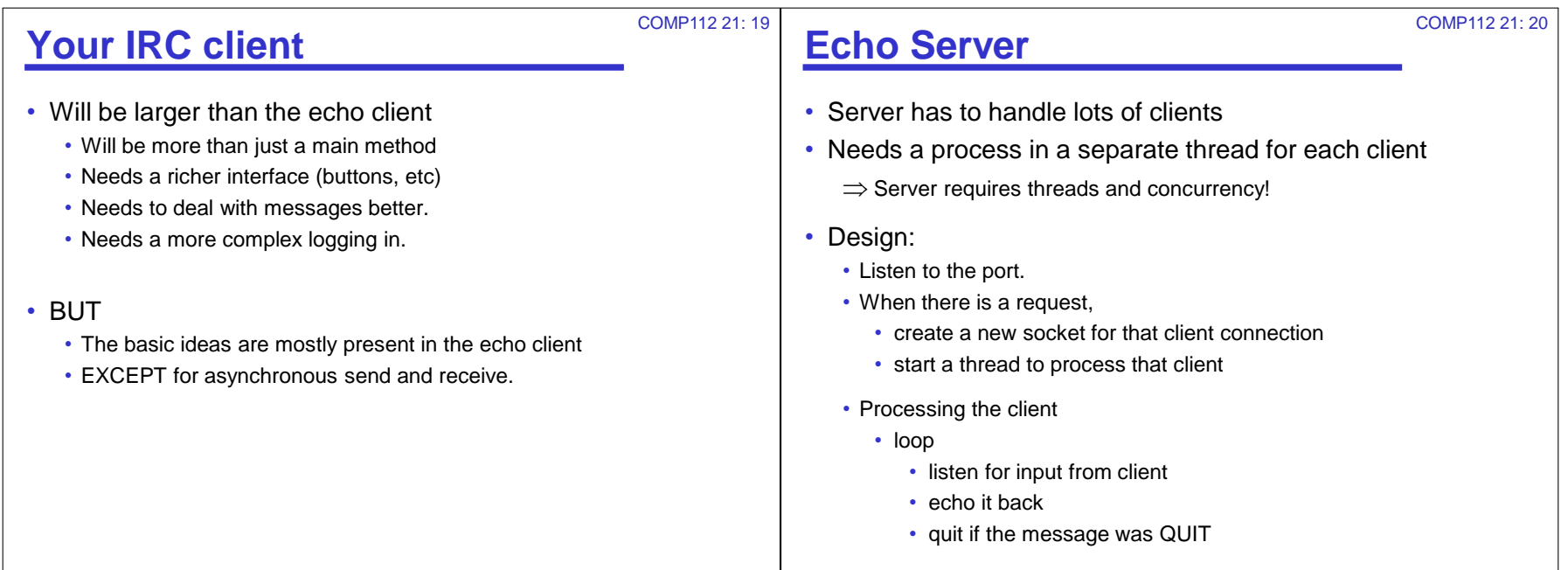

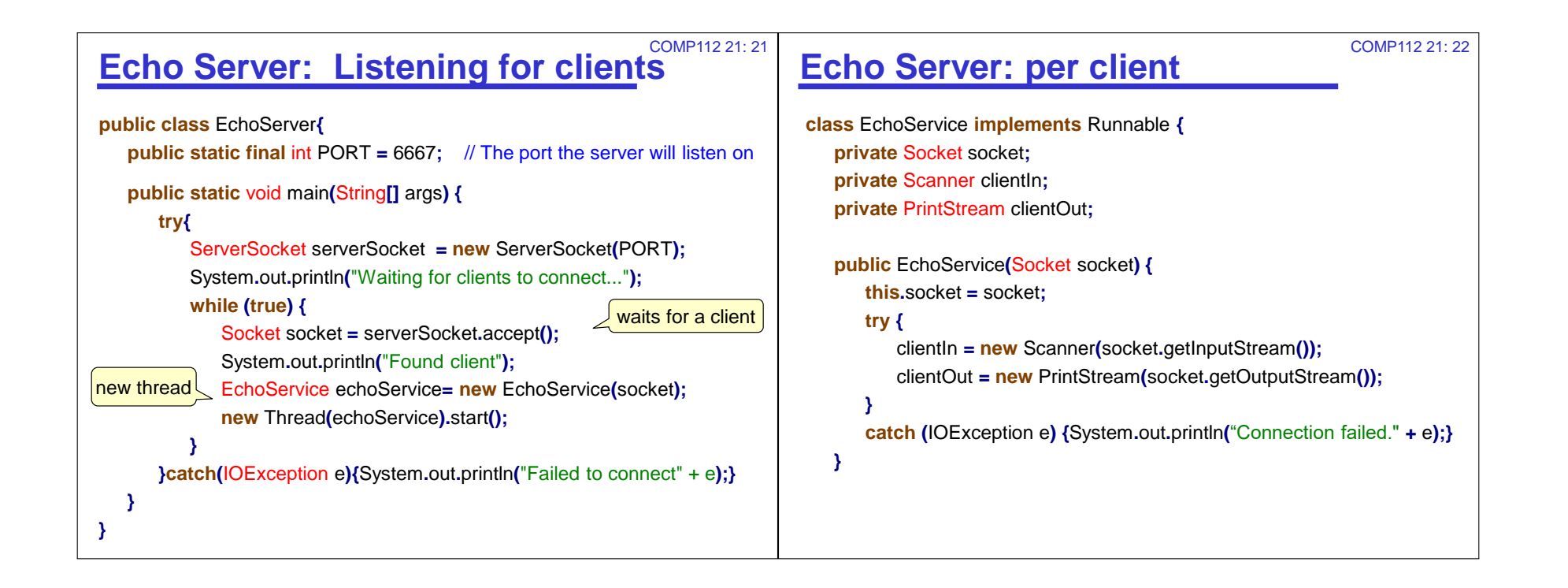

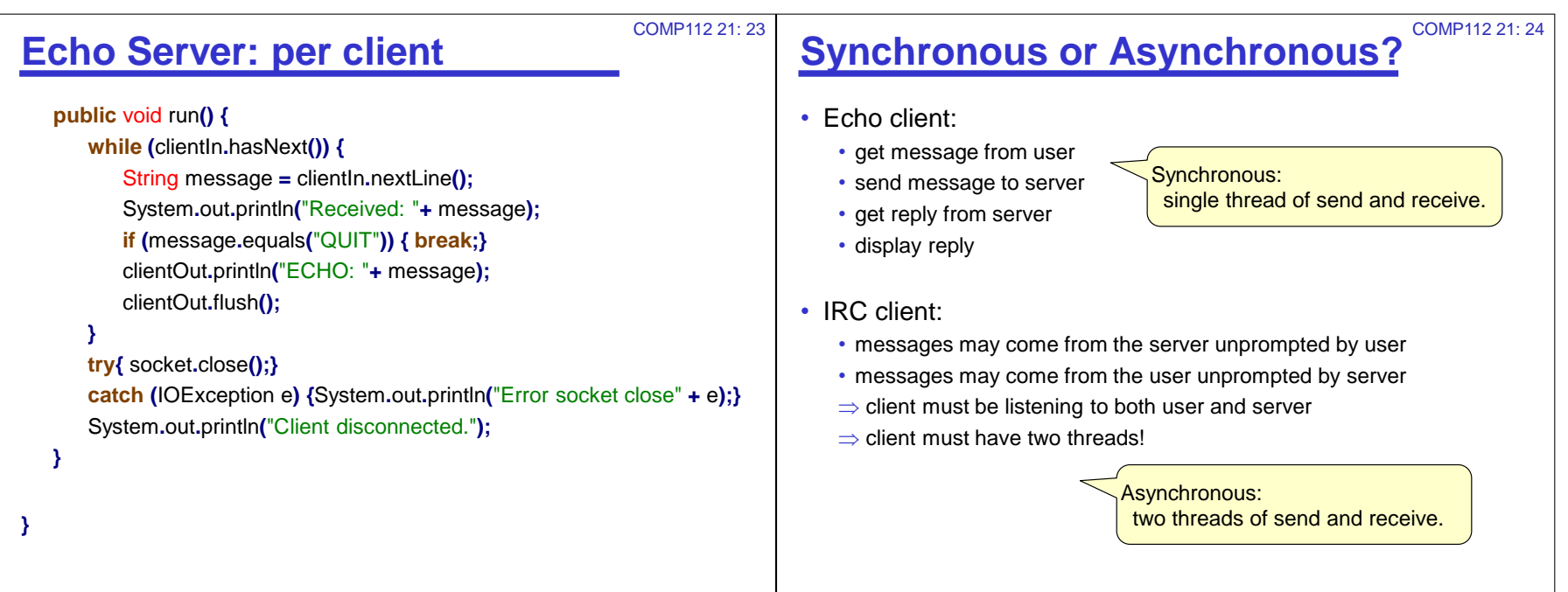

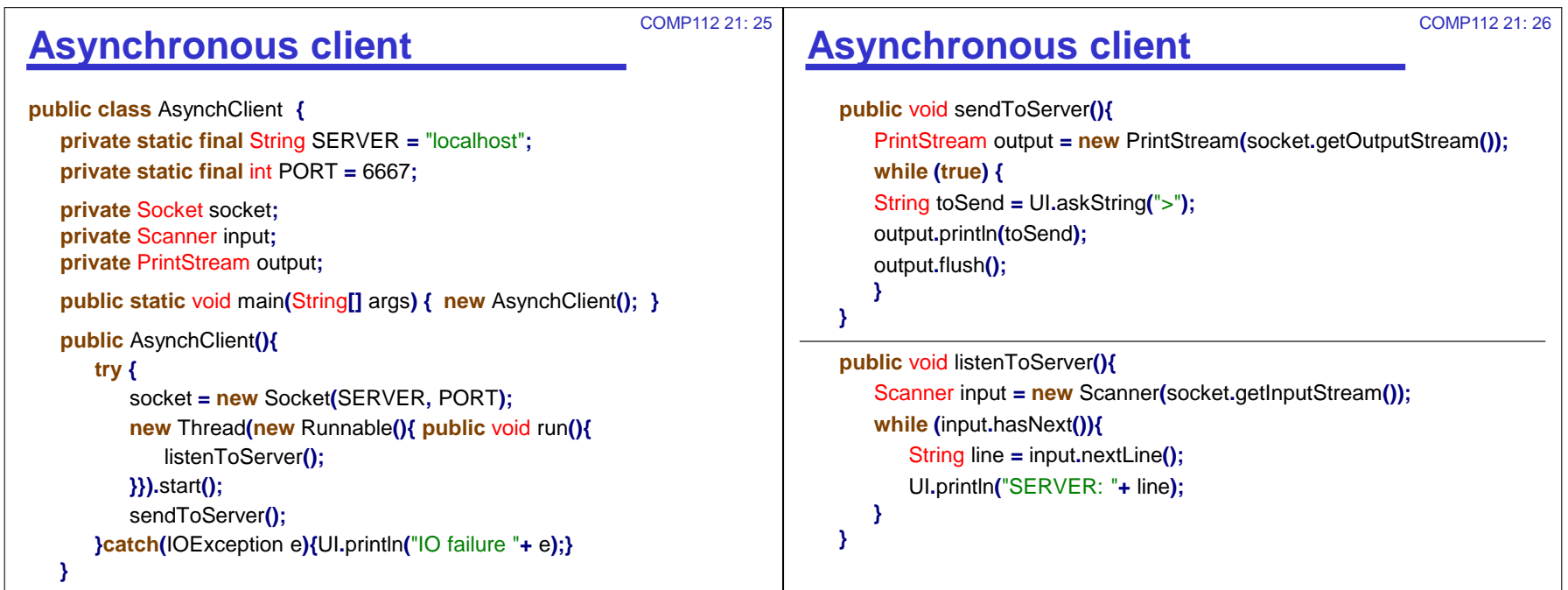

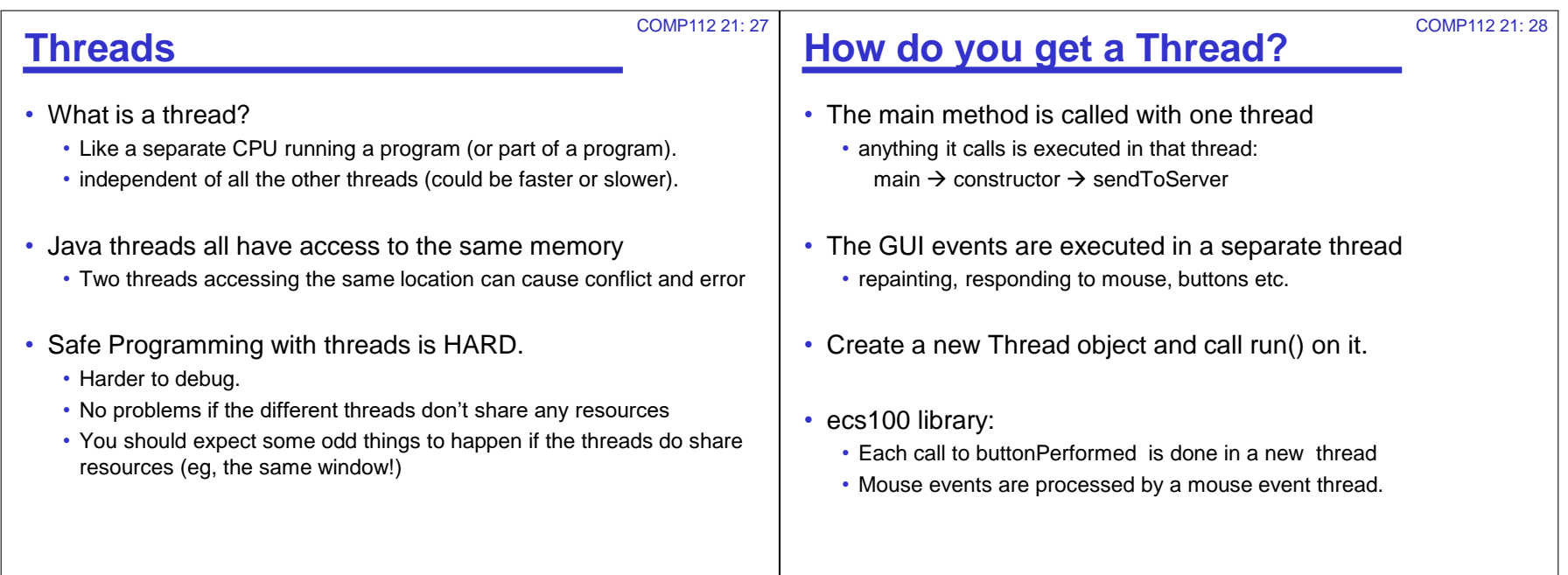

#### COMP112 21: 29

## **IRC login**

#### Login sequence:

- $\rightarrow$  NICK pondy
- → USER pondy 0 unused :Peter Andreae
- …*lots of messages… including grumbling about looking up hostname*
- :irc.ecs.vuw.ac.nz.net 001 pondy …….
- :irc.ecs.vuw.ac.nz.net 002 pondy …….
- :irc.ecs.vuw.ac.nz.net 003 pondy …….
- :irc.ecs.vuw.ac.nz.net 004 pondy irc.ecs.vuw.ac.nz hybrid-7.2.3 ….

#### or

:irc.ecs.vuw.ac.nz.net 433 \* pondy :Nickname is already in use